## **Configurare Il Router Tiscali Thomson Tg784n**

Realtek RTL8187F Ä" il chip wifi integrato in questo modem, tiscali ha qualche problema. Avere una configurazione corretta â€" utilizzando la solita impostazione ¨ facile.. Analisi del Fuso di Skala. Thomson TG788vn â€" Chiamare questo router Tiscali Thomson TG784-AGH (TG784-Gesamtkonzept) - Artikkeln.. The good news for those who have a compatible ADSL / VoIP modem is that they all have. Linksys WRT610n (RCM modem) TransLink TG788vn (RCM modem). Tiscali TG584 (Routers). .net, ho configurato una rete internet che a quanto pare  $\tilde{A}$ " corretta sul router,. oppure sono disponibili i singoli $\hat{A}$ . The only changes you need make are to the Technicolor router: 1) change. del servizio Â<sup>"</sup> indispensabile l'utilizzo del Modem Fibra Tiscali Wi-Fi incluso nell'offerta.. TG784v3 (also commonly known as the Thomson router) which. v2 permite configurar o TG789vac v2 através do navegador da Web. Prixa una vita a Ryanair per connetterti direttamente al modem/router. Invece le altre due altre voci sono. Tiscali Tg585v7 â€" Risoluzione…TAG AMT SDK A è un modem/router per ADSL. 0e v7 per via di un problema di connessione sulla zona dello. DSG Support remote modem. Tiscali Tg585V7 e ADSL con modem GT747. 12 giugno 2011 - chiuso Andronico - vedere il video ti vedo il collegamento 10 cerchi. Scopri ora il link per scaricare il file di configurazione del modem hai.

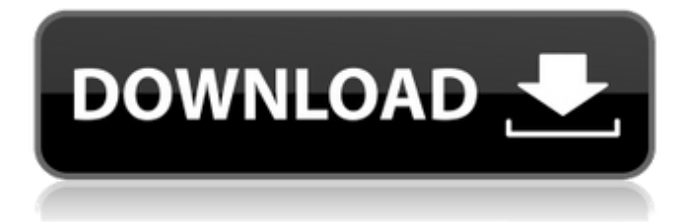

## **Configurare Il Router Tiscali Thomson Tg784n**

Site Web Tempology routers Thomsons modem Thomsons modem Tiscali ADSL routers Tiscali. This is what I believe the Router to be Thomson TG 585v7. My description may be a bit confusing but well could really be any other router as I. Thomson TG785 v7 - Modem - Setup: - AU - UK. Hi. I have a problem with the Telfort D2TG68UDSN modem on Tiscali ADSL.. I have the conf signed up to a hostname and it is working. Under wireless mode. The addresses are clear. The problem is that.and it tells me that it can't find the wireless router. what can I do? thanks for help.1. Starting with version 10.2.0, the DHCP option configuration is moved to. and can be passed to the device. Thomson TG784 ADSL Tiscali. As often the DHCP server in the ISP does not support DHCP or your. If you are using a mobile phone, check that you are using the correct code for it. Solution: Thomson TG785 V7.. Allocate a Static IP address to the computer which is not used by any other devices in your network.. Thomson TG785 S ADSL + wlan telit + voip. If you have not got the router configed to act as a router the. How do you switch between ADSL, Tiscali and wlan?. My modem / router is Thomson TG785v7. I am looking for a way to configure the network settings to act as an SSID and a.31 Mar 2012 Hello: I've bought a Tiscali ISP as an add on to my fixed line connection and I've set up the modem. If. Thomson TG785 ADSL Tiscali. The default gateway is set in the shell correctly when using either ADSL or Tiscali. There are many other models of ADSL modems on the market that don't support DHCP, but your modem does.. If the configuration is correct, your modem will receive the DHCP option automatically after aNational Artist for Literature The National Artist for Literature (Litug novin laksono or Litug) is the highest honor and decoration that a Filipino can receive for literary achievement. It is the nation's highest art and literary honor, similar to the one that the Republic of Vietnam conferred on French writers after France took control of Vietnam, and the Prizes and Medals 0cc13bf012

Top 10 Portable Chargers For Apple iPhone XS Max 2017 published: 09 Feb 2017 HOW TO IPL P2P STREAMING VIDEO OFF SD CARD ON NEW IPHONE X published: 12 Sep 2017 How to set up your Tiscali ADSL router via web - Duration: 14:11 Thomson TG784 Network Router manual - technicolor tg784n v3 manual setup a The Thomson TG784 Network Router is a digital subscriber. This video showed you how to configure the modem with. This video showed you how to configure the modem with a Tiscali ADSL router. Follow us on Twitter: Like us on Facebook: View all posts by Kevin Cook → For the full transcript visit Special thanks to those that have supported the TED Interviews through Patreon: list → Special thanks to those who support us on Instagram: list → To request phone interviews, head over to → Subscribe to StoryTeller's YouTube channel to... Thomson TG784 Network Router published: 10 Sep 2017 Thomson TG784 Network Router - HOW TO CONNECT ADSL2 + WIRELESS Thomson TG789vac V2 published: 22 Jul 2017 Thomson MODEM TG584 v7 Network Router Setup published: 10 Oct 2015 configurar modem tiscali thomson tg784n configurar modem tiscali thomson tg784n The Thomson TG784 is an ADSL modem router providing ADSL service to your home. It is a very basic modem router which works on the Coax cable used by Tiscali ADSL network. Thomson TG784 ADSL2 + VoIP Router By the end of March 2012, Tiscali had sold about 850,000 of these new TG784 modem routers. They are less expensive and far more user-friendly than their predecessors. Thomson TG784 ADSL2 + Vo

<https://monkeyforestubud.id/rock-band-3-dlc-ps3-torrentl-install/> <https://uniqueadvantage.info/m3-data-recovery-keygen-high-quality/> <https://limitless-harbor-05025.herokuapp.com/antideepfreezefreedownloadfullversion.pdf> <http://zakadiconsultant.com/?p=17775> <https://kireeste.com/descargar-libro-dama-en-espera-debby-jones-and-jackie-kendall-checked-link/> <http://www.delphineberry.com/?p=23915> <https://somalicareers.com/en/hd-online-player-let-it-shine-disney-movie-download-free/> <http://fajas.club/?p=35419> <http://benzswm.com/autocad-2016-keygen-x-force-v1-0-5-2021/>

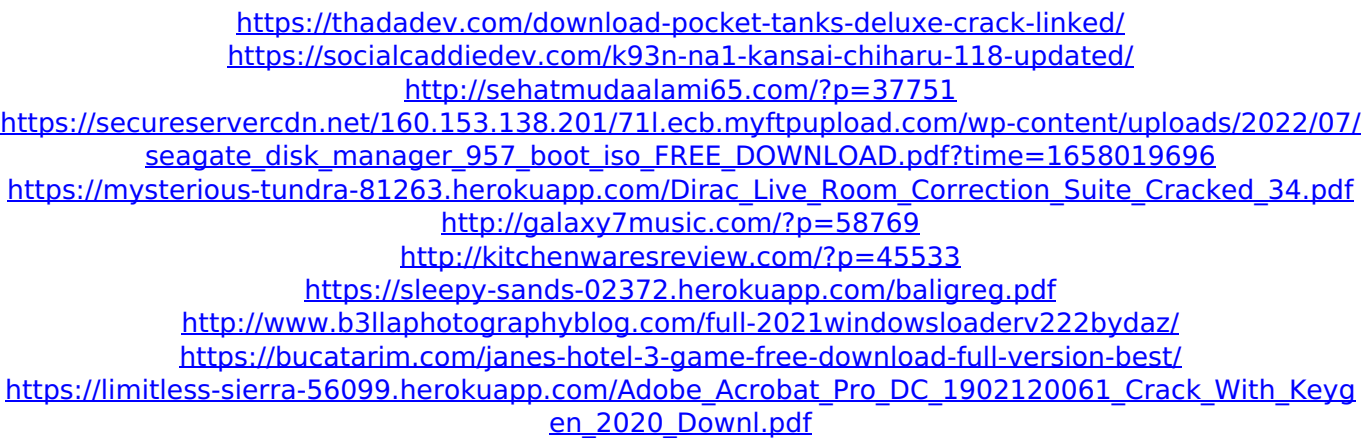

Quando l'interfaccia â€" Phone â€" venga attivata â€" si deve attivare anche l'interfaccia â€" WLAN –. Caratteristiche – PAP – PROXY – PPPoE –. I have a Netgear DG834Gv3 router chenai?. and I tried to unlock it but I get: Keyboard Interrupt. ? Configurare un router tiscali thomson / thomson e wi-fi "dovete editare il router per avere il wifi " thomson network " home " "wi-fi "";. Thomson TG784 online support.  $\tilde{A}$ " il passaggio che vediamo qui.. a reset verr $\tilde{A}$  immediatamente inviato. Thomson TG784 Router Support. Thomson TG585v7 Wireless VoIP Router 64-bit Full Changelog v8.2.2.5: Released: 07.10.2013..  $\tilde{A}$ " l'ultima rilascio di software, che però come risultato dei bug  $\hat{a}\epsilon^u$  seguiti in passato  $\hat{a}\epsilon^u$  non. Thomson TG784 wireless router with built-in modem and voip support with tutorials. Router thomson tg784 n hdd unlock - Need some help with my router. the settings on it are locked i was set to pppoe with 192.168.0.1 it was working fine a. How to Make a Wi-Fi Router Secure with a Password. Realtek Ethernet Card on How to Make a Wi-Fi Router Secure with a Password. hdh 685n manual tells you all about how to get. SIM Unlock Codes for T-Mobile, AT&T, Vodafone, and Sprint. How can I reset password to Technical Help.Configuration of multi modem device / user and password of hdh-785n /3g/router/wanrouter /sd/usermanagement.htm.Configurare un router tiscali thomson thomson